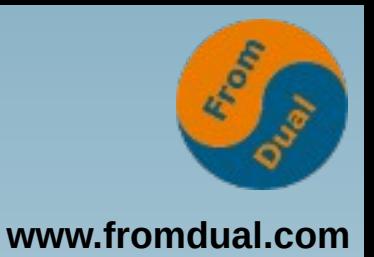

### **Mariabackup – too rarely used FOSDEM 2021, Brussels / remote**

#### **Oli Sennhauser**

**MariaDB Consultant, FromDual GmbH**

**https://www.fromdual.com/presentations**

#### **About FromDual LLC**

OAG

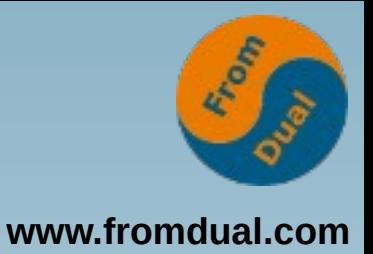

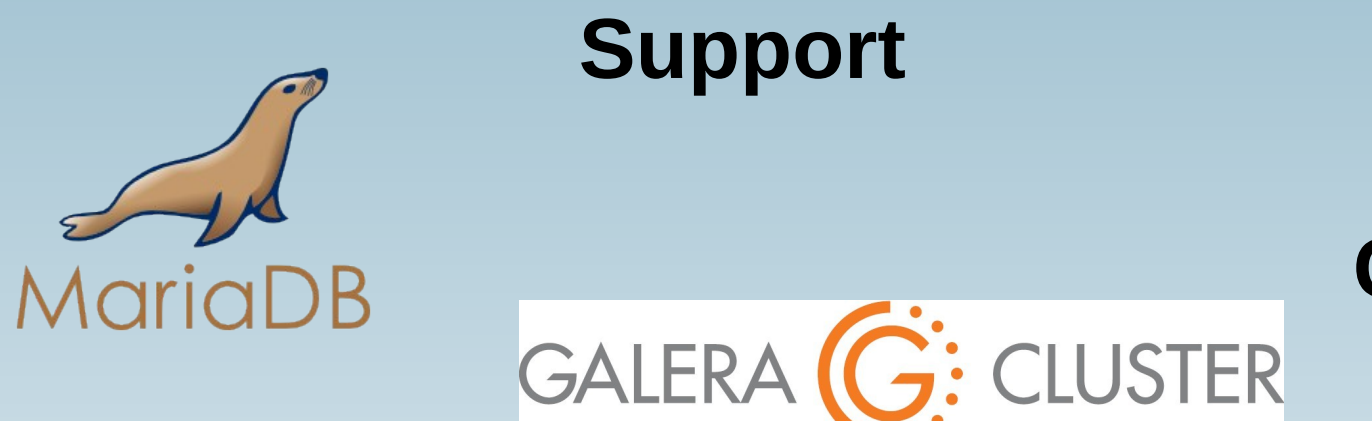

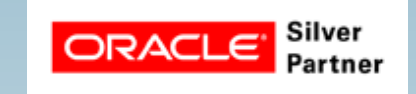

**Consulting**

#### **remote-DBA**

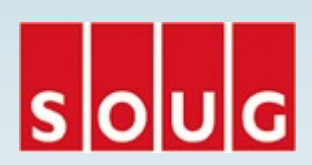

 $MysQL$ 

Ooen Source

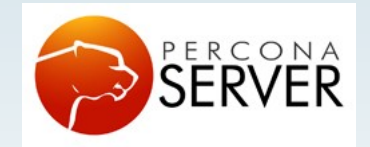

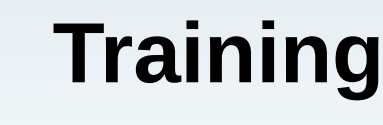

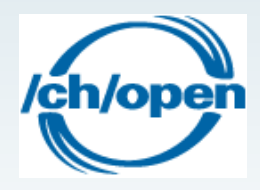

#### **Table of Contents**

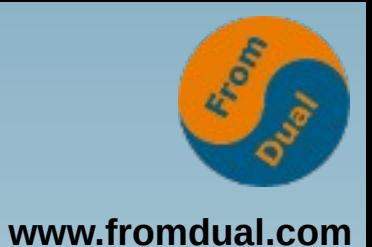

#### **Mariabackup**

- ➢ **Thoughts about Backup**
- ➢  **Steps to do a Mariabackup**
- ➢ **Performance differences**
- ➢  **Point-in-Time-Recovery**
- ➢ **Where has the time gone?**

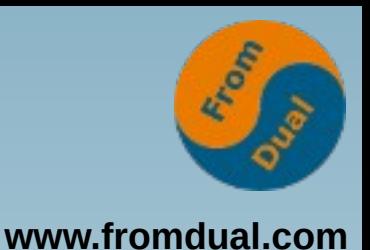

## **Why do we need backups?**

- **Hardware Crash**
	- Does NOT happen that ofen!
		- **→ HA solution with Failover, is fast (< 10 s)**

**→ Restore, is not so fast (many minutes to hours!)**

- **Setup of Slaves or Testing Systems**
	- **Typically no hard time constraints**
- **Logical Errors!!!**
	- **Most frequent issue**

**→ They are spread very fast, no need to tune!**

#### **Terminology**

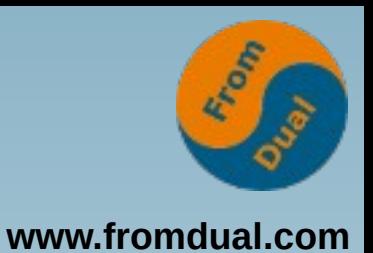

● **Since MariaDB 10.4 / 10.5:**

- **mysqldump → mariadb-dump**
- **mysql → mariadb**
- **mariabackup → mariadb-backup**
- **mysqlbinlog → mariadb-binlog**
- **etc.**

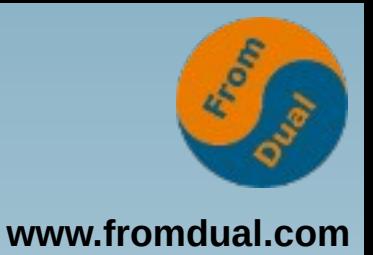

# **Types of Backups**

- **Logical**
	- **Dump: mariadb-dump**

```
foreach ( schema )
   foreach ( table )
     SELECT * FROM table INTO outfile;
```
- **Physical**
	- **Mariabackup: mariadb-backup**
	- **Snapshots (LVM, FS, VM)**

**cp -r \$datadir/\* /mnt/tape**

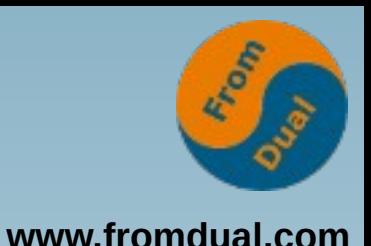

#### **Restore/Recovery Metrics**

- **Restore/Recovery Goal:**
	- **Manager: Immediately and NO loss of data at NO costs! Overall Recovery Goals**
- **Realistic Recovery Goals:**
	- **Does Restore/Recovery work at all?**

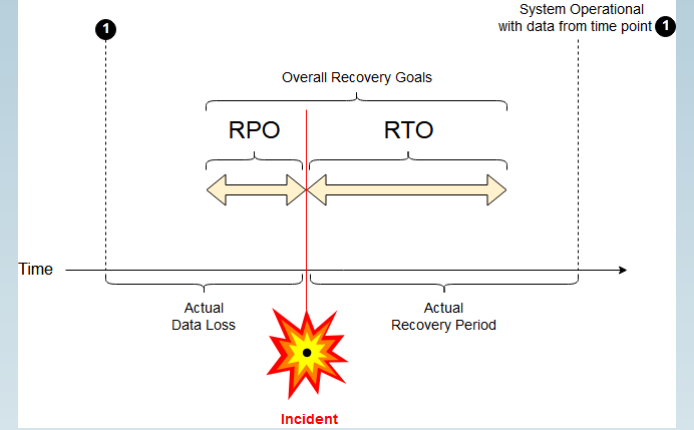

- **Recovery Point Objective (RPO)**
	- **How much data can we accept to loose?**
- **Recovery Time Objective (RTO)**
	- **How long does a Restore/Recovery take?**

**Source: https://en.wikipedia.org/wiki/Disaster\_recovery** 

#### **Granularity of Backups**

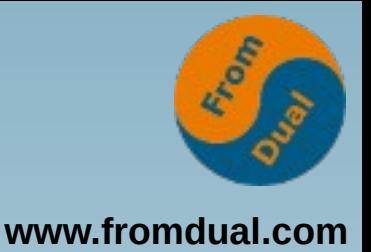

- **Full Instance (\$datadir/\*)**
	- **Full Backup**
- **One or several schemas (test, world, ...)**
	- **Partial Backup, Schema Backup**
- **One or several tables (City, Country, ...)**
	- **Less than a schema or tables from different schemata**
	- **Partial Backup, Table Backup**
- **What do we need to Restore?**
	- **Full instance? One Schema only? One Table only?**
	- And is this possible at all? And if yes how?
	- When we do the Backup we typically do not know what to Restore!
		- **→ Full Backup**

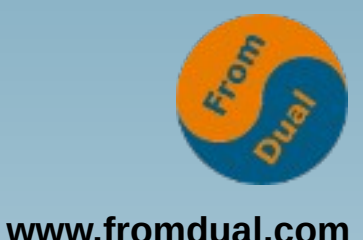

#### **Steps to do a Mariabackup**

- **Backup**
	- **Copies the files to backup location**
- **Prepare (old: apply-log)**
	- **Make backup consistent**
	- **Can be done at Backup or at Restore time!**
- **Full Restore**
	- **Shutdown Instance**
	- **rm -rf \$datadir/\***
	- **Prepare (if not done during Backup yet)**
	- **Restore**
		- **Copies the files from backup location to \$datadir**
	- **chown mysql: \$datadir/\* → Feature Request!**
	- **restorecon -R \$datadir (SElinux)**

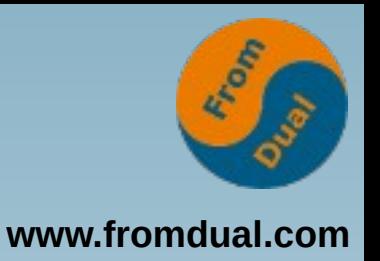

#### **Mariabackup steps**

```
mariadb-backup --user=root --backup \
   --target-dir=/mnt/tape/backup
mariadb-backup --prepare \
   --target-dir=/mnt/tape/backup
----
rm -rf $datadir/*
mariadb-backup --copy-back \
--datadir=/var/lib/mysql --target-dir=/mnt/tape/backup
chown -R mysql: /var/lib/mysql
```
**Feature Requests for Mariabackup Developers:**

```
* --backup-and-prepare
```
**\* Preserve ownership of files during --copy-back/--move-back**

#### **Performance differences**

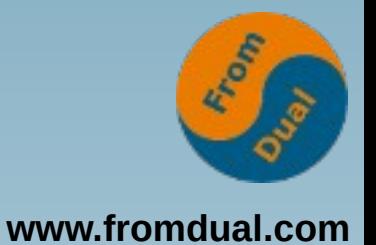

- **Our little DWH: < 30 Gibyte**
- **Logical Backup: mariadb-dump:**
	- **Backup: 229 s**
	- **Size (uncompressed): 17'056 Mibyte**
	- **Restore: 2671 s**
- **Physical Backup: mariadb-backup:**
	- **Backup: 180 s**
	- **Size (uncompressed): 28'884 Mibyte**
	- **Prepare: 94 s**
	- **Restore: 172 s**

#### **Point-in-Time-Recovery**

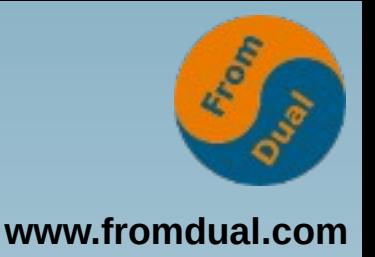

- **What for?**
	- **Reduce data loss (improve RPO)**
	- Theoretically up to the last transaction!
- **How?**
	- **Binary Logging (log\_bin = binlog)**
	- **Full backup**
	- **Starting point (xtrabackup\_binlog\_info)**

```
mariadb-binlog --disable-log-bin \
--start-position=47196247 \
--stop-datetime='2021-02-08 13:59:00' binlog.000023 \
binlog.000024 binlog.000025 ... | mariadb --user=root
```
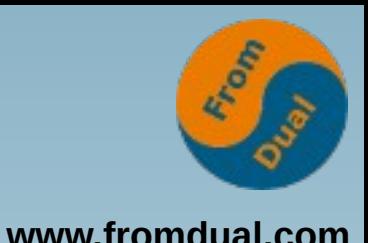

## **Where has the time gone?**

- **Backup (< 30 Gibyte): 180 s**
	- Mostly NOT relevant, we have 24 hours time!
- **Prepare: 94 s**
	- Can take some time depending on the traffic.
- **Restore: 172 s**
	- More or less the same time like Backup
- **Pre- and Post-Restore tasks: 60 300 s?**
	- **Shutdown, chmod, restorecon, Startup**
- **PiTR Begin and End point (RPO) evaluation: 15 min?**
	- Begin is easy, End is tricky (time or transaction or end)...
- **Communication and Synchronization overhead (30 120 min ???)**
	- Stop application, start application. What to recover, until when?
- **PITR itself...**
	- Depends on traffic/volume (worst case more than 24 h!?!)
- **RTO? 2 h (7200 s)? 4 h (14400 s)?**

## **What is left?**

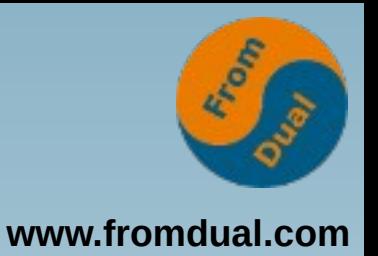

- **Partial Backup/Restore**
	- **Partial Table or Schema restore from Mariabackup full backup**
	- https://fromdual.com/partial-table-or-schema-restore-from**mariabackup-full-backup**
	- **A bit more complicated!**
- **Incremental Backup/Restore**
	- **Even more complicated!**
	- **Consumes more time during restore (at least 2 passes)**
	- https://fromdual.com/mysql-enterprise-backup-incremental**cumulative-and-aifferential-backup**
- **Schema or Table PiTR**
	- https://fromdual.com/mysql-table-point-in-time-recovery-from**mysqldump-backup**

**Q & A**

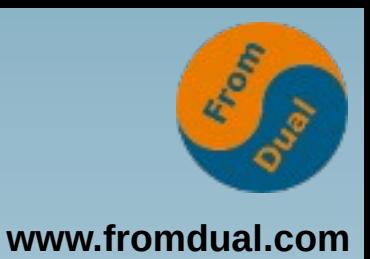

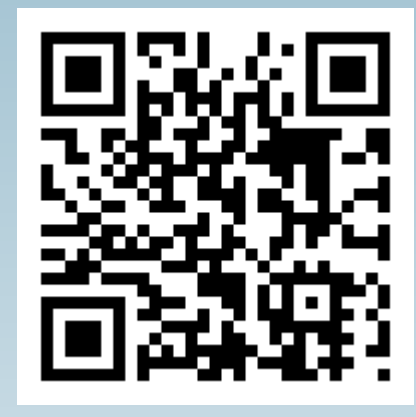

**Questions ?**

**Discussion?**

**We have time for some personal talks...**

- **FromDual offers neutral and independent:**
	- **Consulting**
	- **remote-DBA services**
	- **Support for MariaDB, MySQL and Galera Cluster**
	- **Trainings**

#### **www.fromdual.com/presentations**